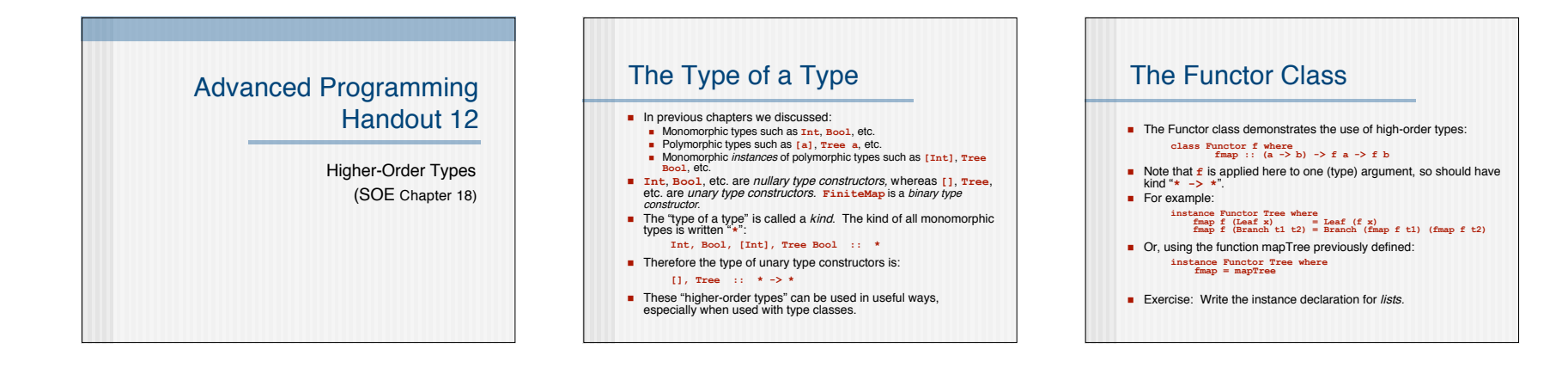

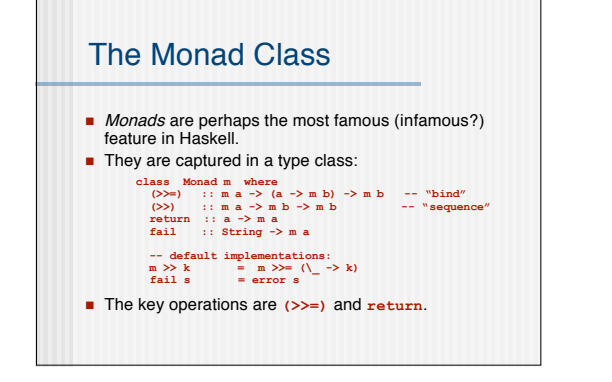

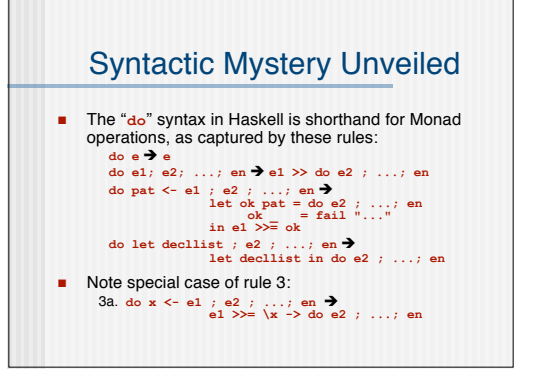

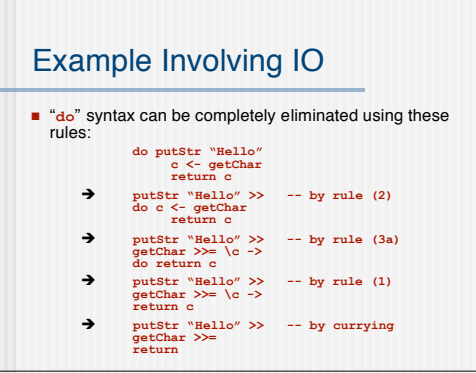

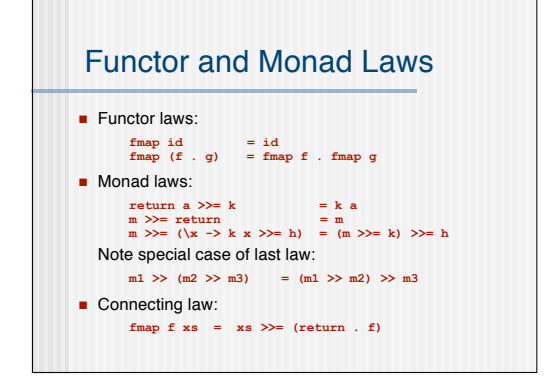

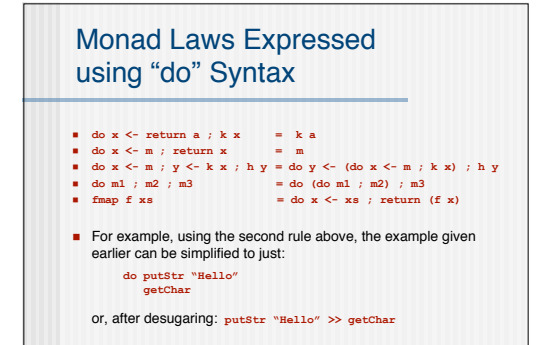

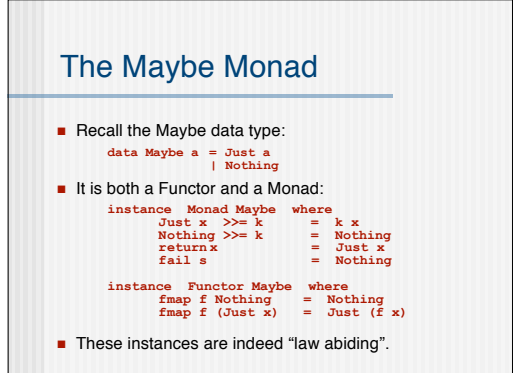

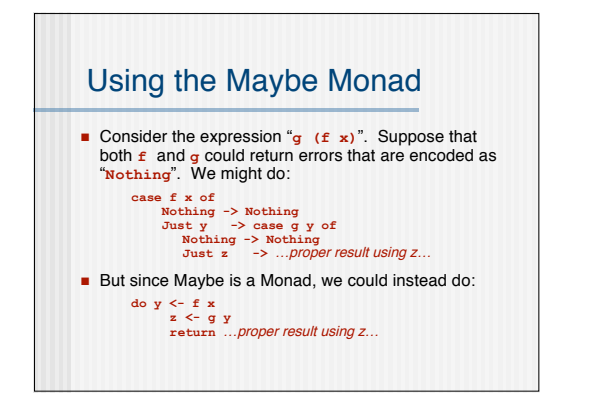

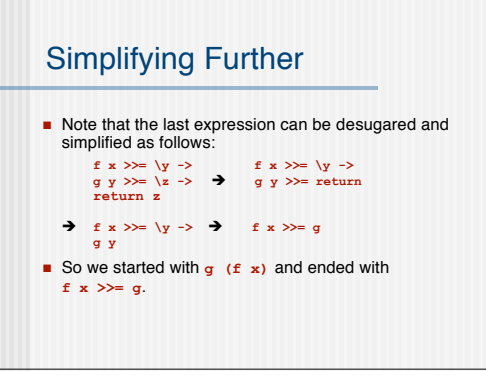

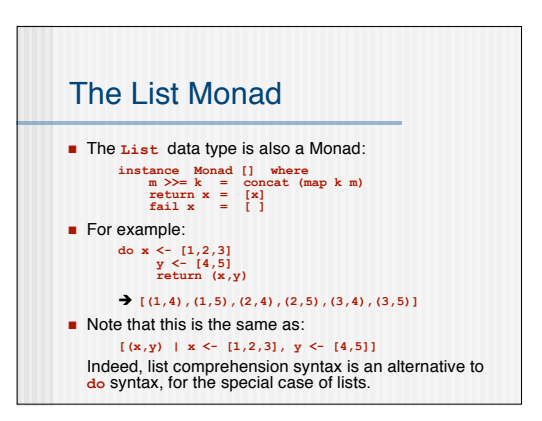

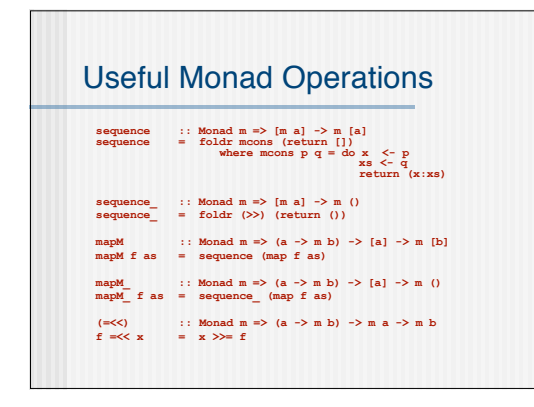

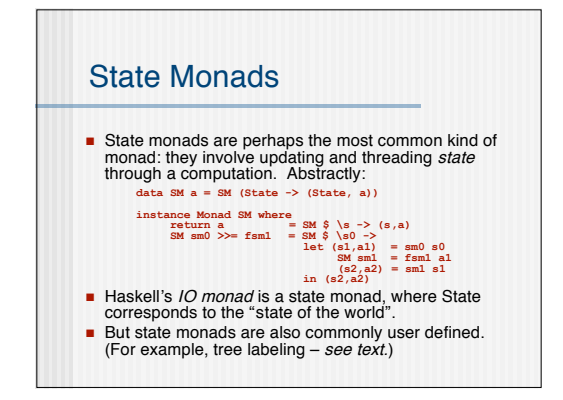

## IO is a State Monad Suppose we have these operations that implement an association list:  $\begin{array}{lll}\n\text{1} & \text{1} & \text{2} & \text{2} & \text{2} & \text{2} & \text{2} \\
\text{2} & \text{2} & \text{2} & \text{2} & \text{2} & \text{2} & \text{2} \\
\text{3} & \text{4} & \text{5} & \text{2} & \text{2} & \text{2} & \text{2} \\
\text{4} & \text{5} & \text{6} & \text{6} & \text{2} & \text{2} & \text{2} & \text{2} \\
\text{5} & \text{6} & \text{6} & \text{6} & \text{6} & \text{6} &$

- hames (strings) to file contents (strings): **type State = [(String, String)]**
- **n** Then an extremely simplified IO monad is:

**data IO a = IO (State -> (State, a))** whose instance in **Monad** is exactly as on the preceding slide, replacing "**SM**" with "**IO**".

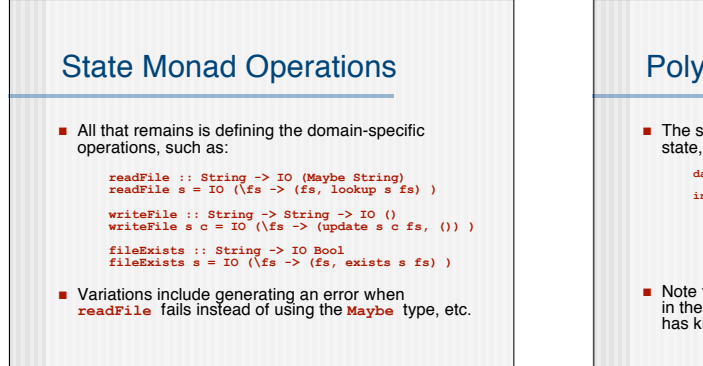

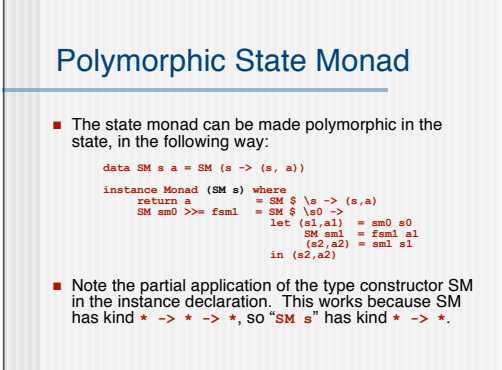